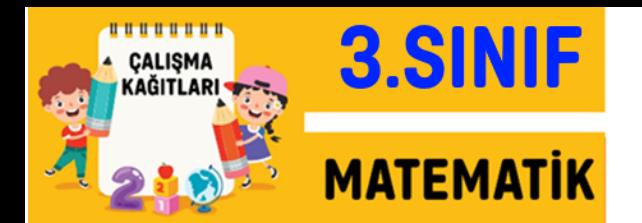

## Bölme İşlemi Değerlendirme

Aşağıdaki bölme işlemlerini örnekteki gibi yapınız.

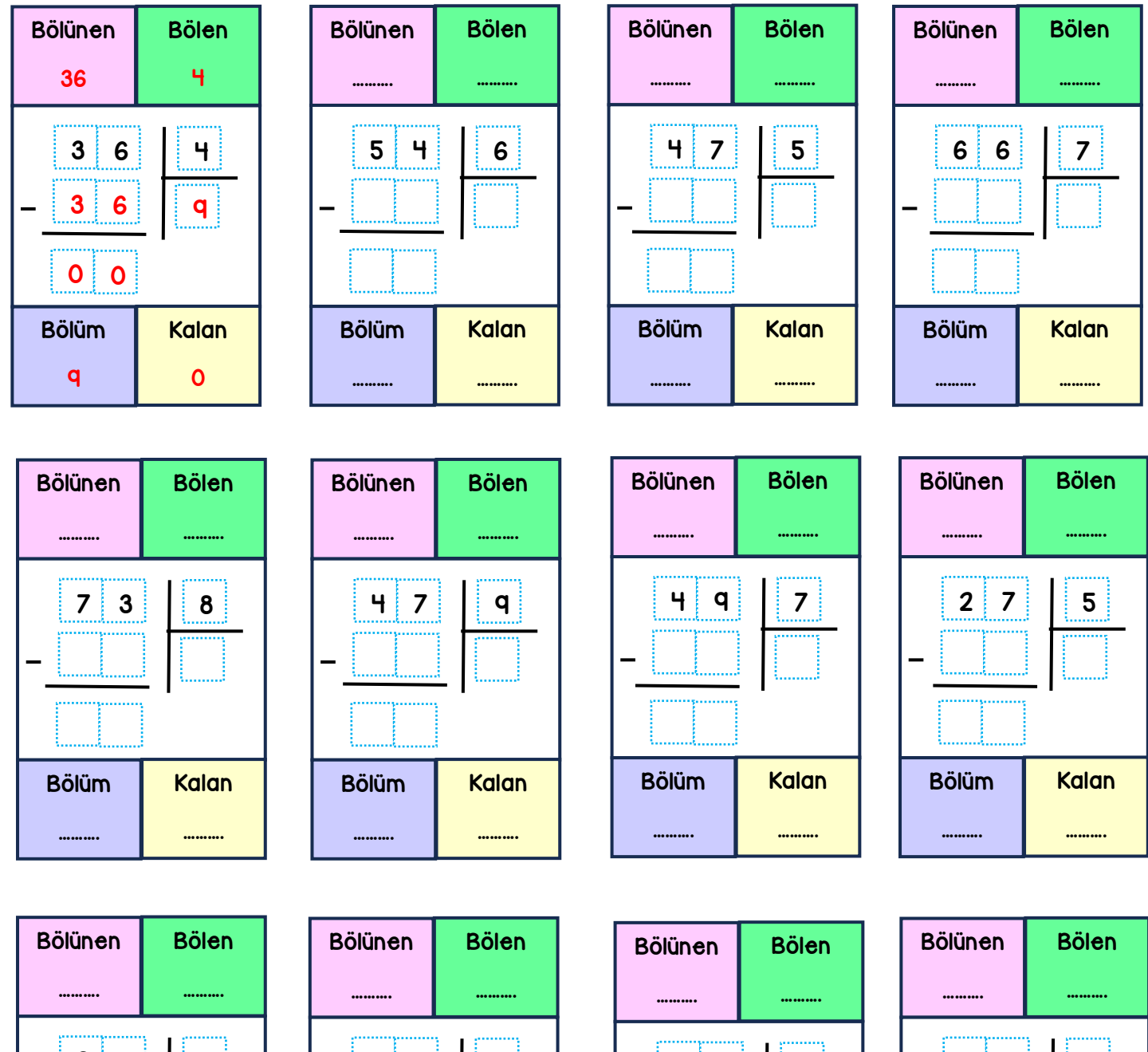

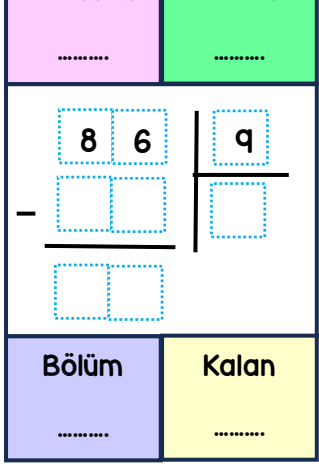

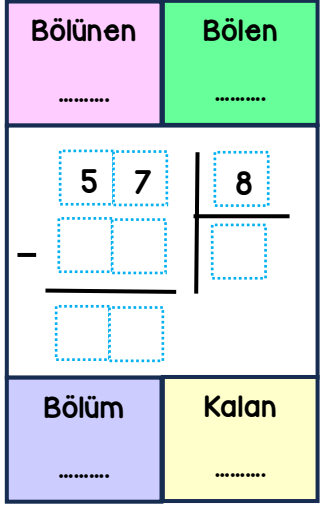

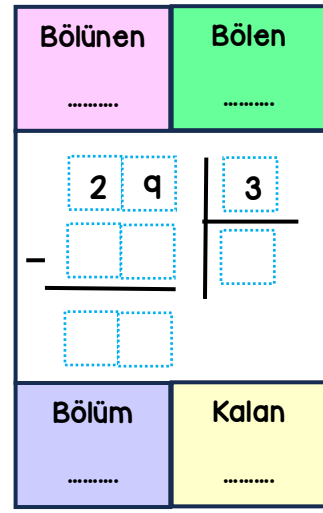

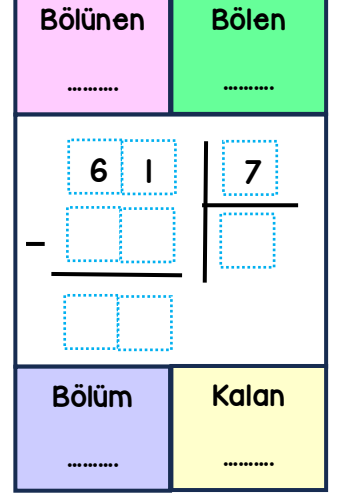

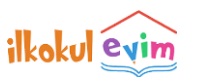

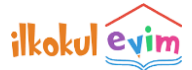

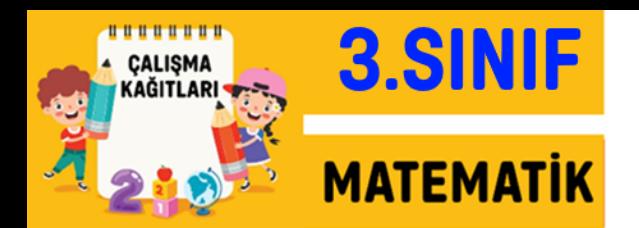

Aşağıdaki bölme işlemlerini örnekteki gibi yapınız.

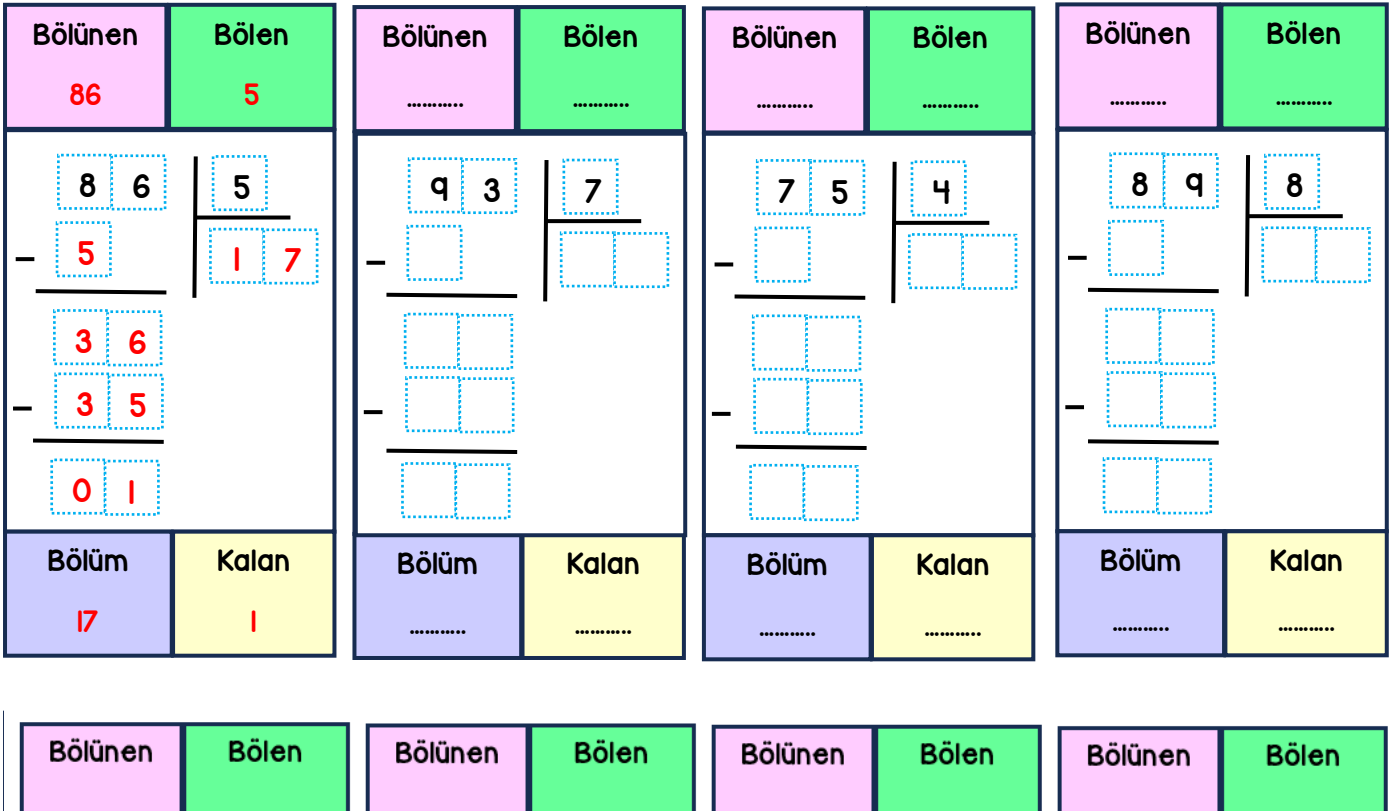

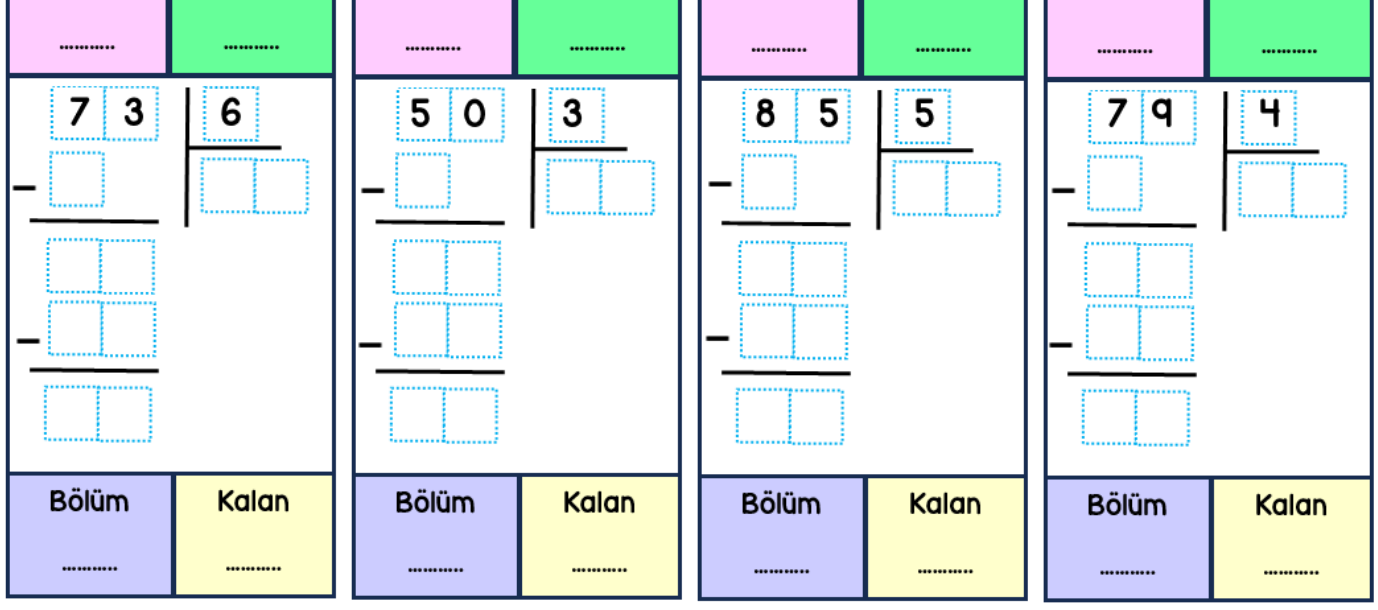

## TEST EVIM<sup>®</sup>

Konuları bitirir bitirmez ONLİNE test sitemizden kazanım değerlendirme sorularını çözebilirsiniz.

Tek yapmanız gereken [www.testevim.com](http://www.testevim.com/) adresine giriş yapmak.

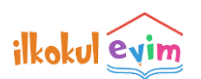

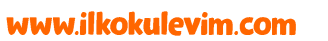

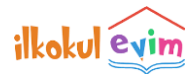

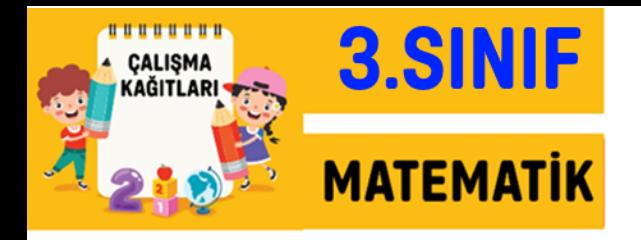

## Bölme İşlemi Değerlendirme

## Aşağıdaki bölme işlemlerini yapınız.

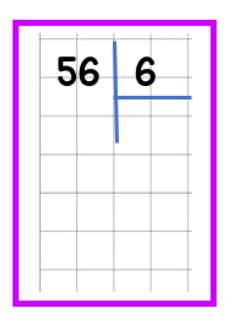

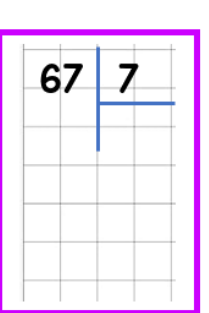

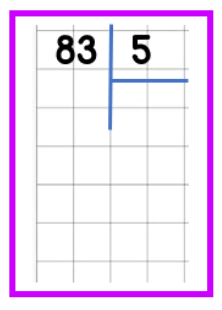

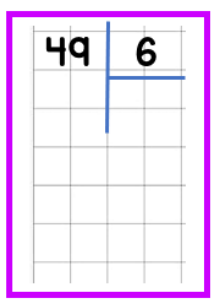

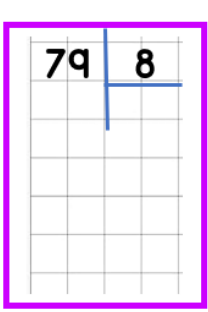

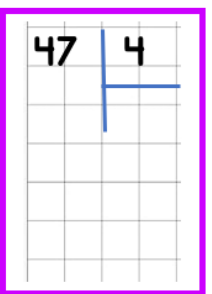

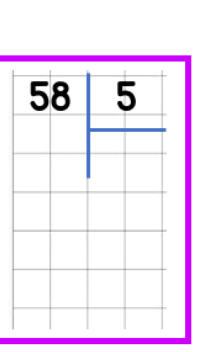

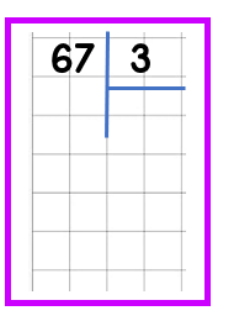

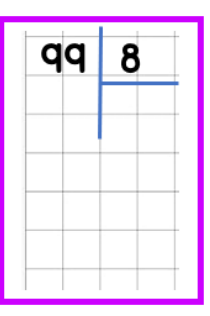

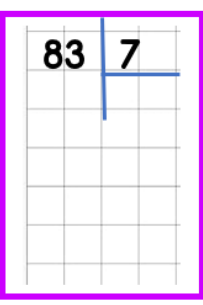

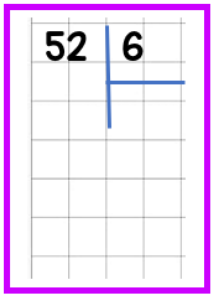

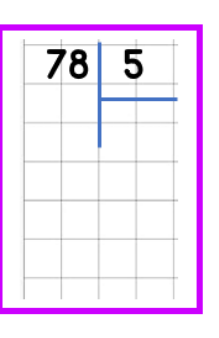

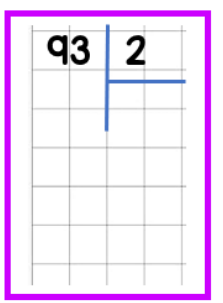

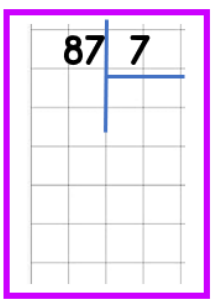

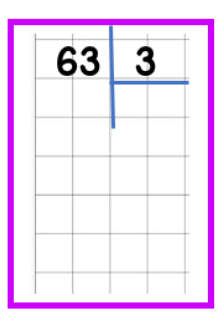

1q  $\overline{\mathbf{c}}$ 

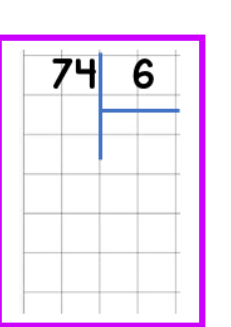

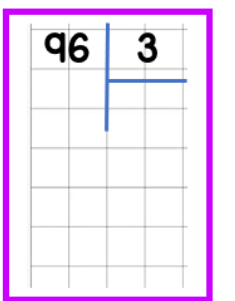

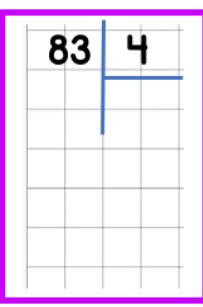

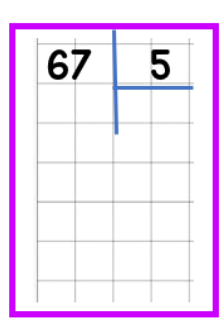

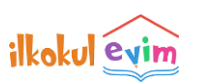

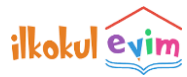

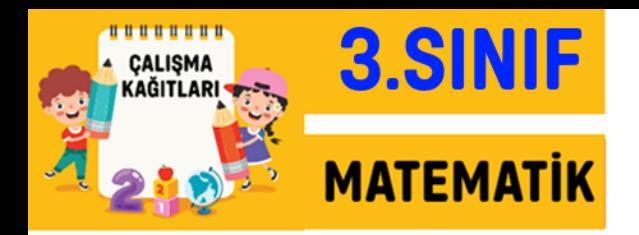

Aşağıda her harf sayısal değerlerle eşleştirilmiştir. Örnekteki gibi diğer işlemleri yapınız.

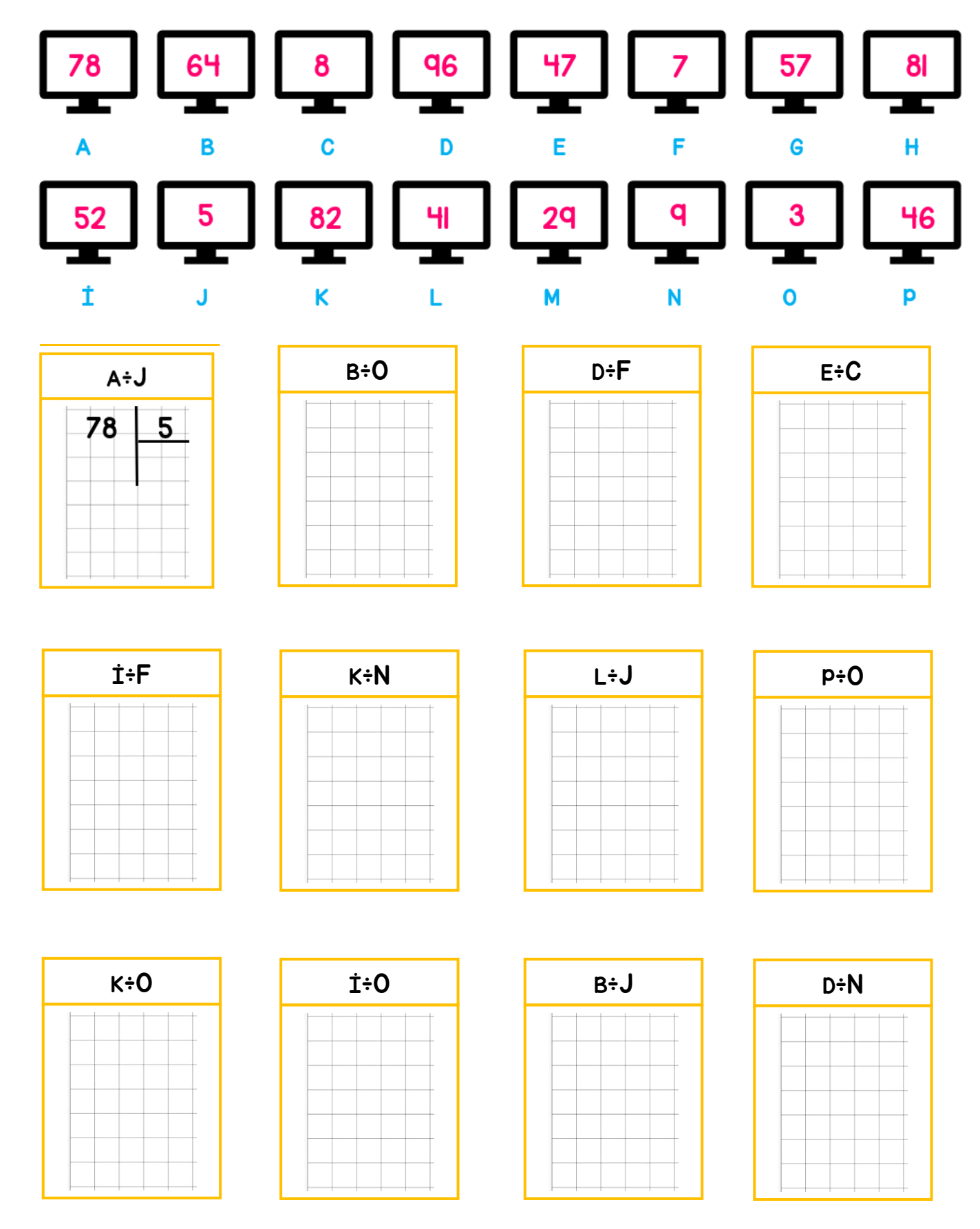

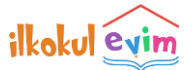

www.ilkokulevim.com

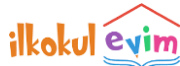